## **APPENDIX B - Requirements**

The requirements listed below cover both functional and non-functional requirements found in the Revisor's pilot project for the MARSS system. The requirements listed cover ALL phases of the project. Further refinement and validation of these requirements will be done at the beginning of the formal project implementation. At which time each requirement will be formally categoriezed into the appropriate phase of project implemetnation.

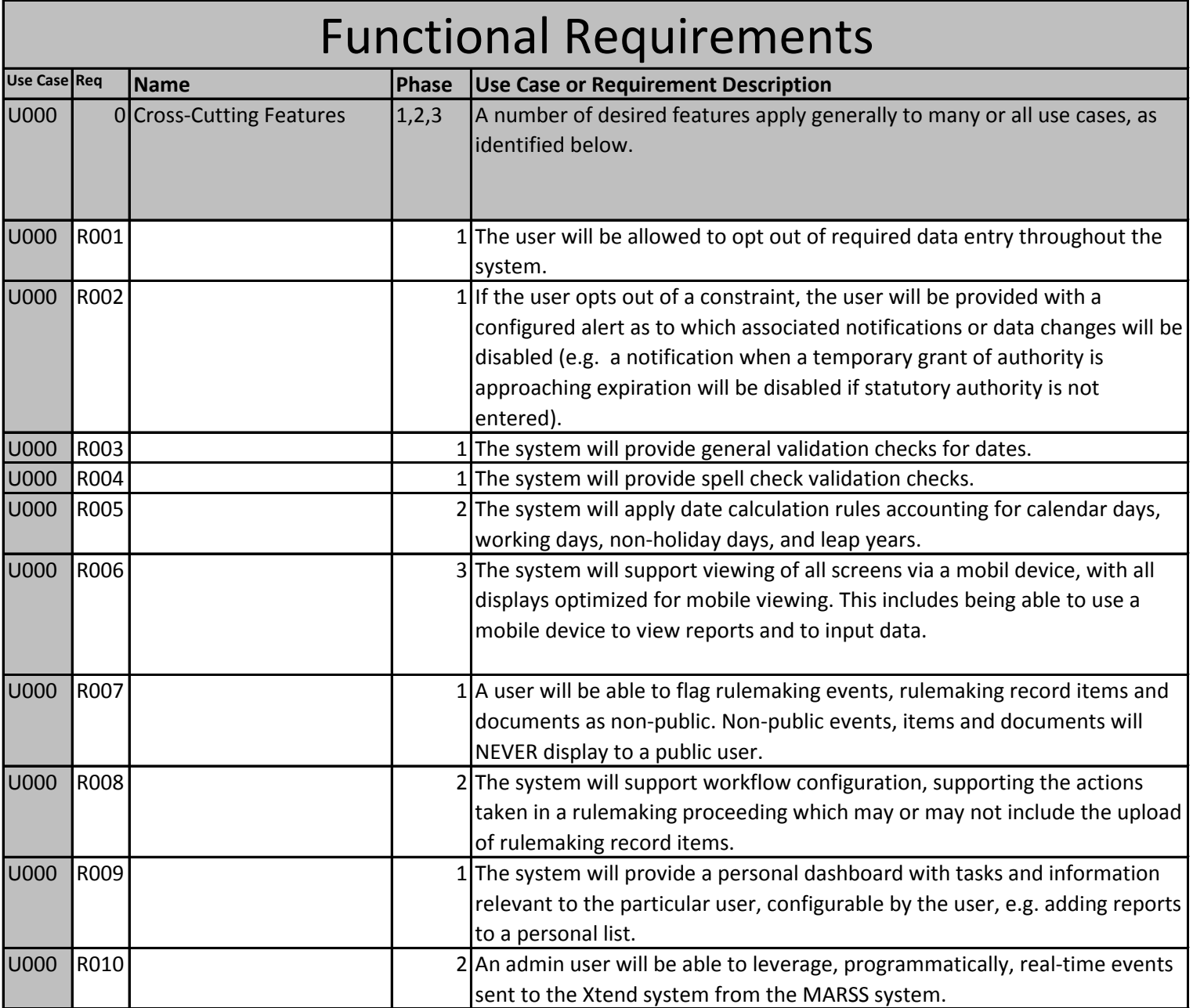

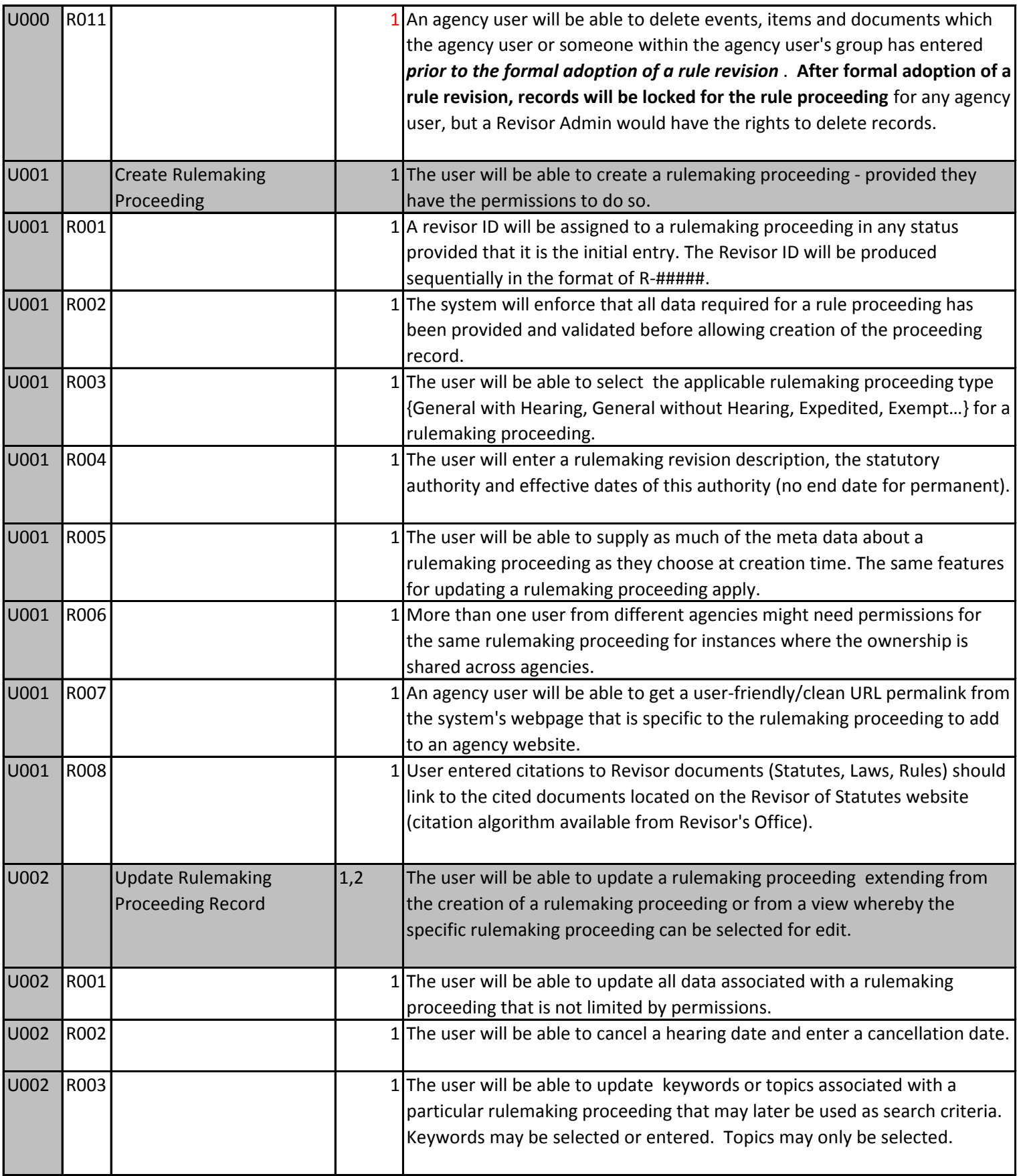

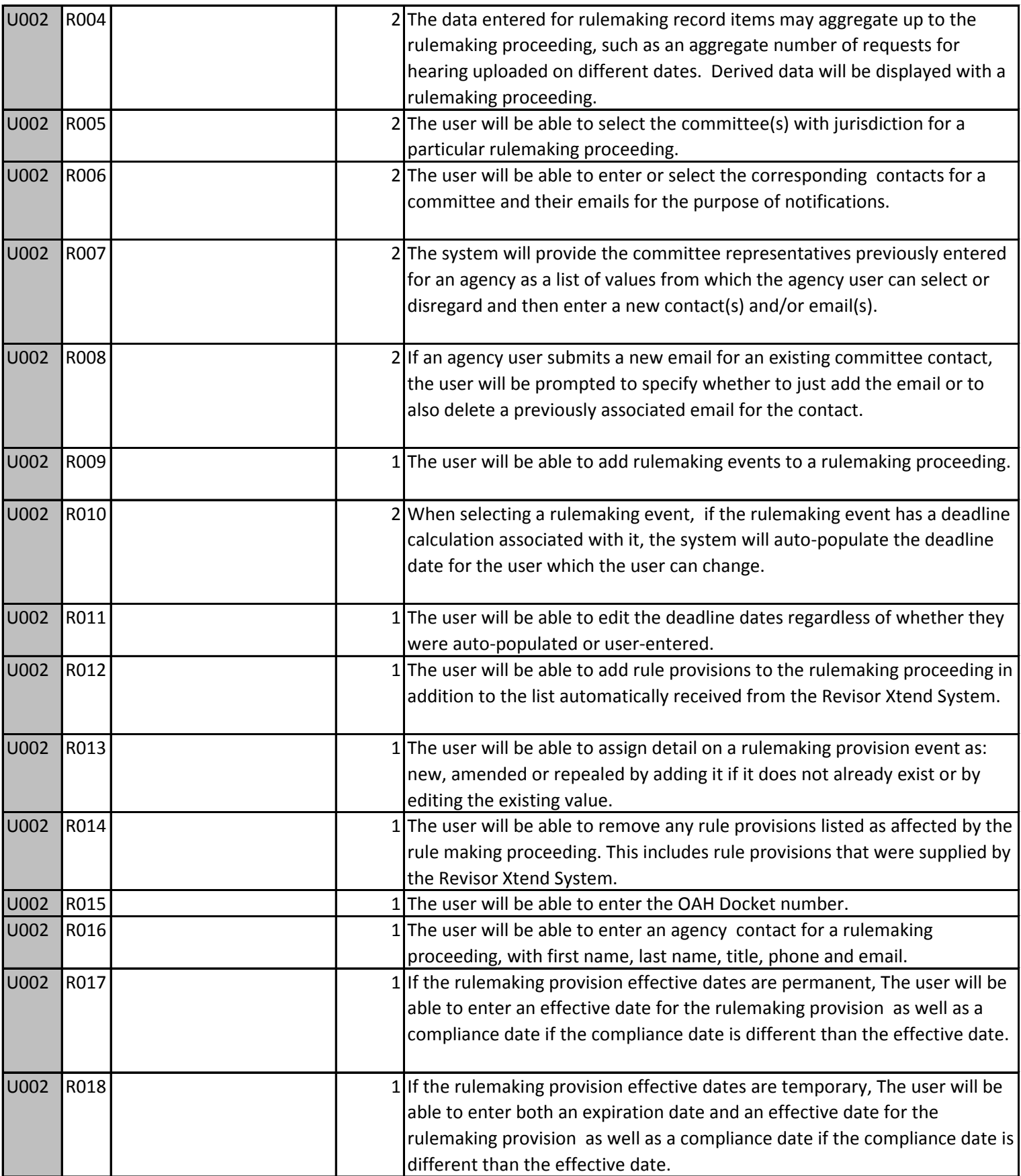

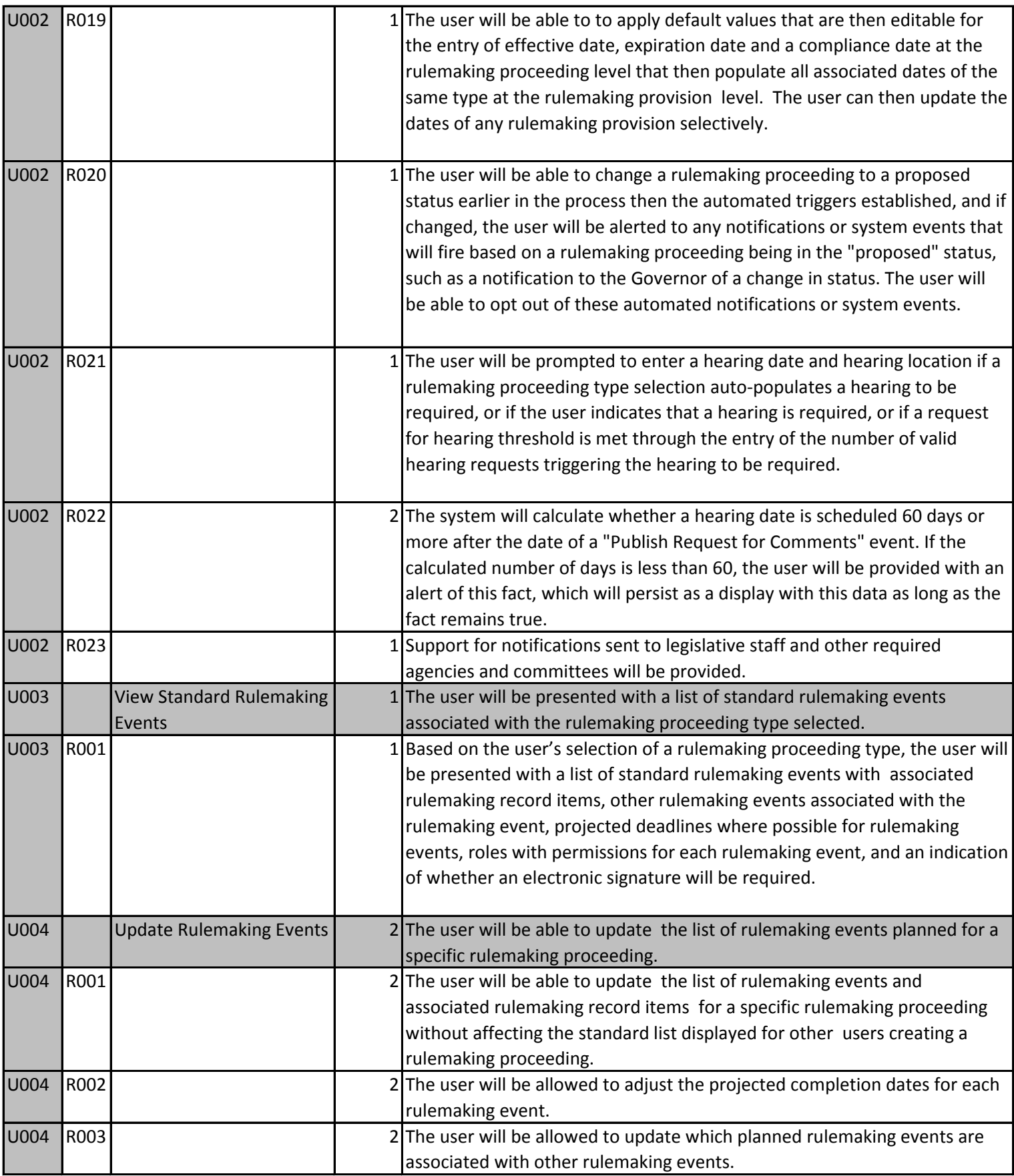

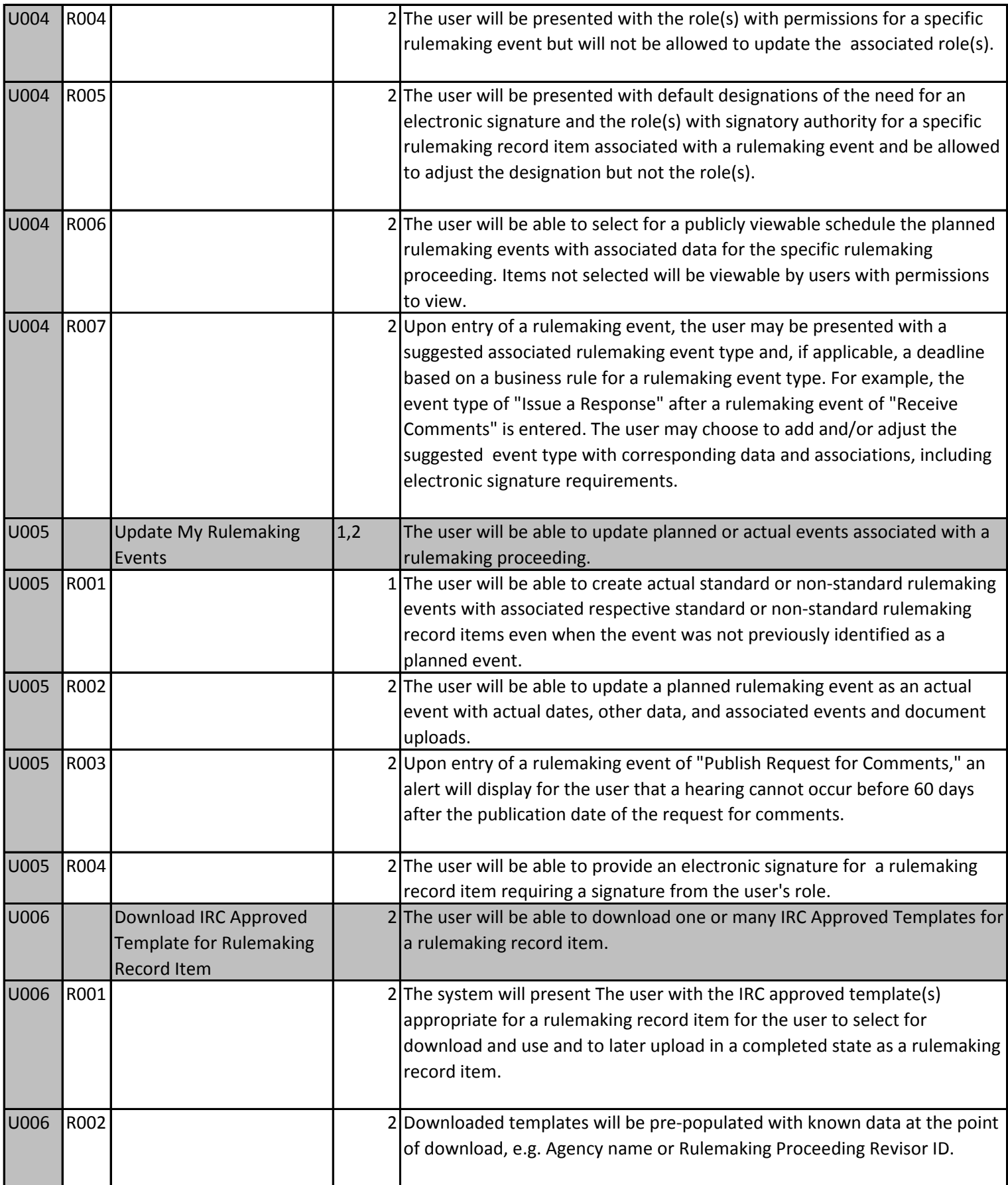

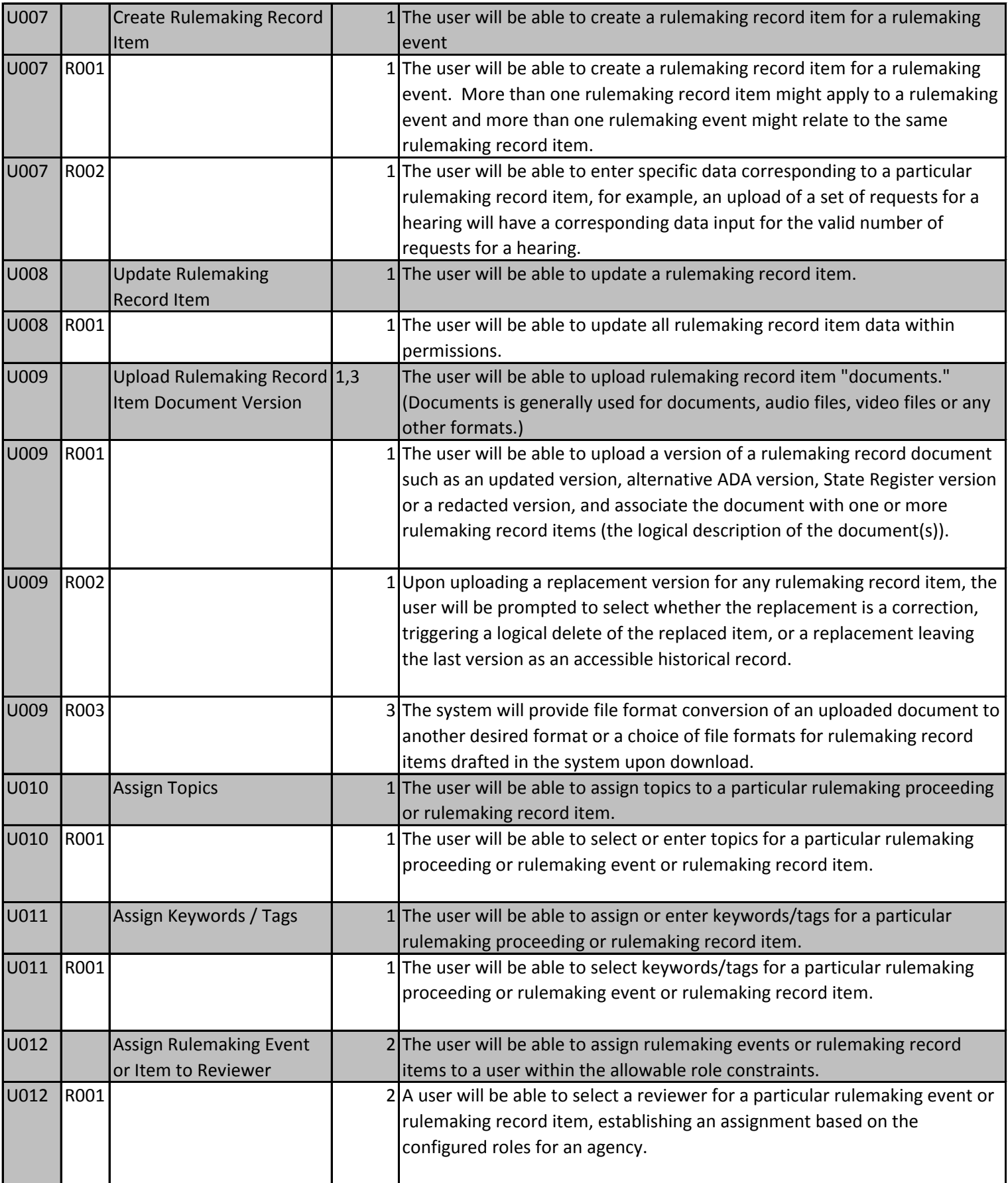

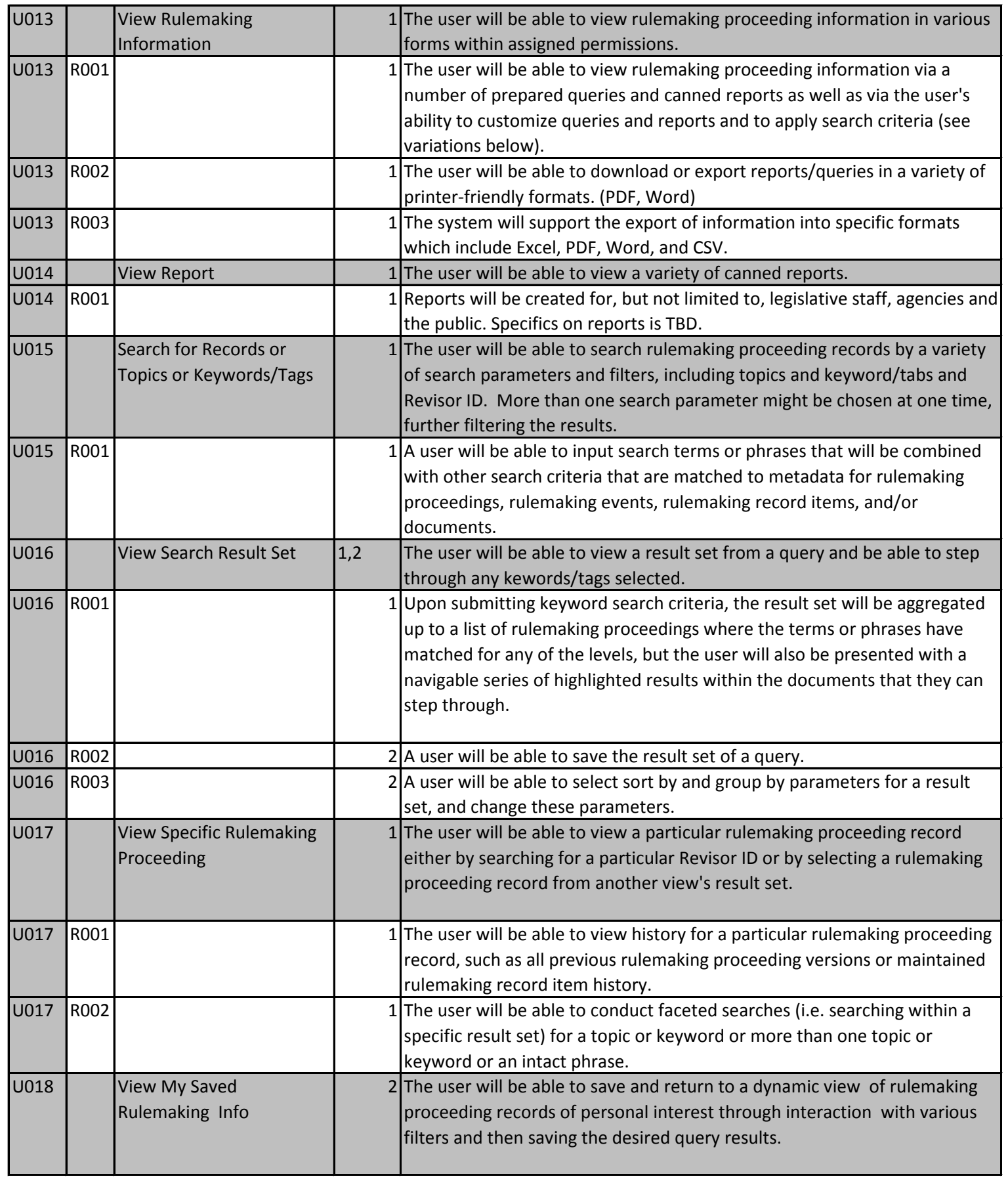

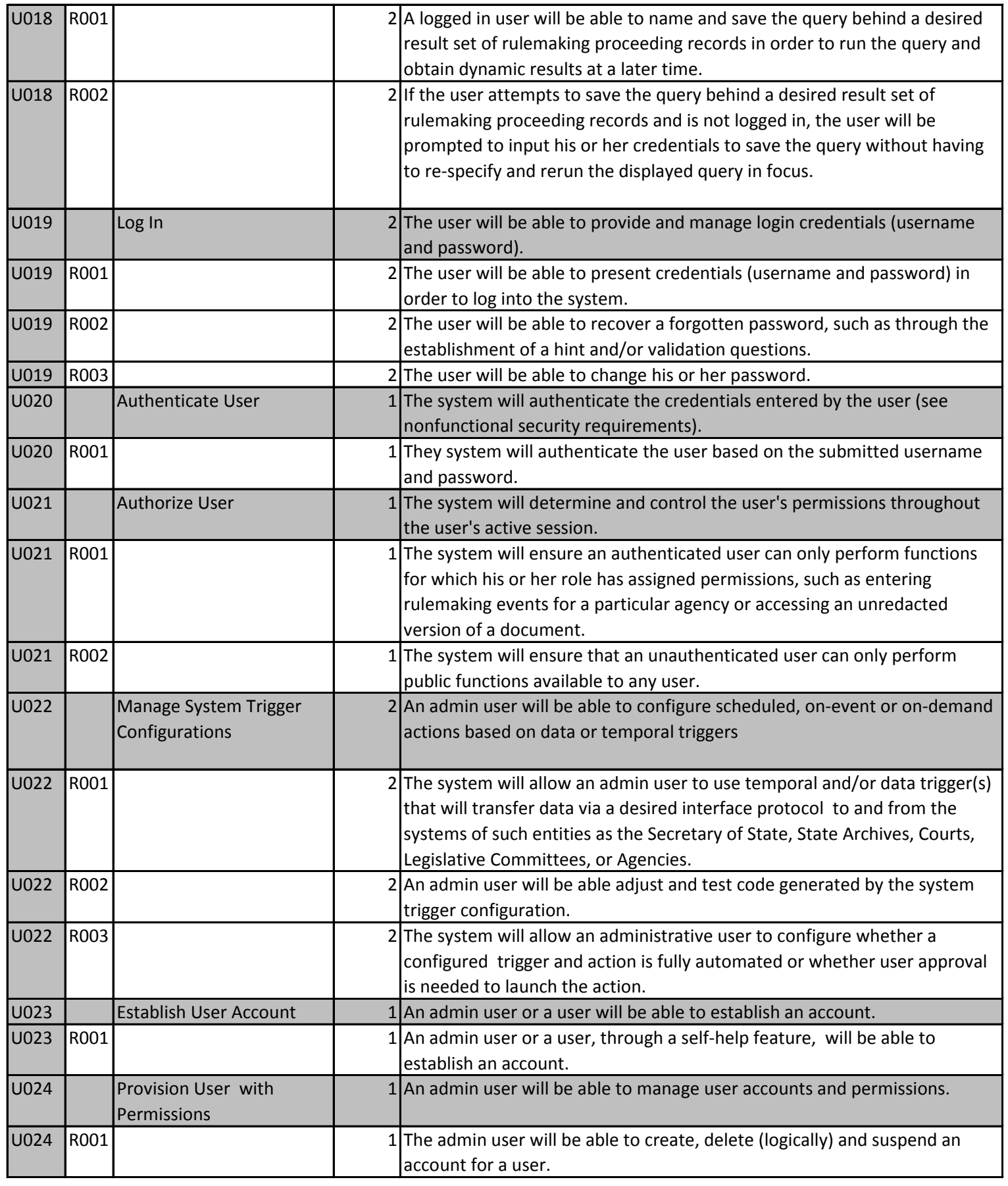

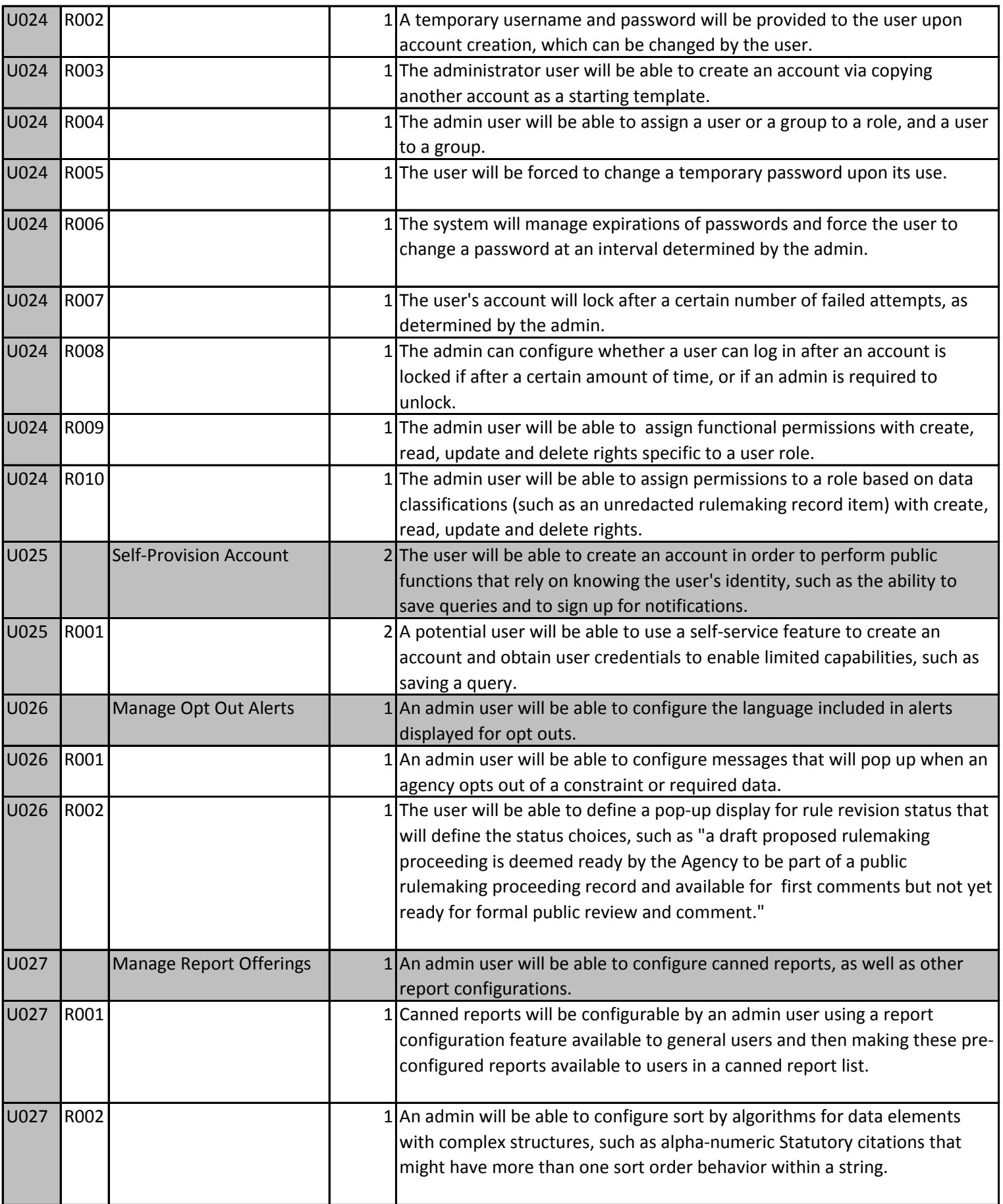

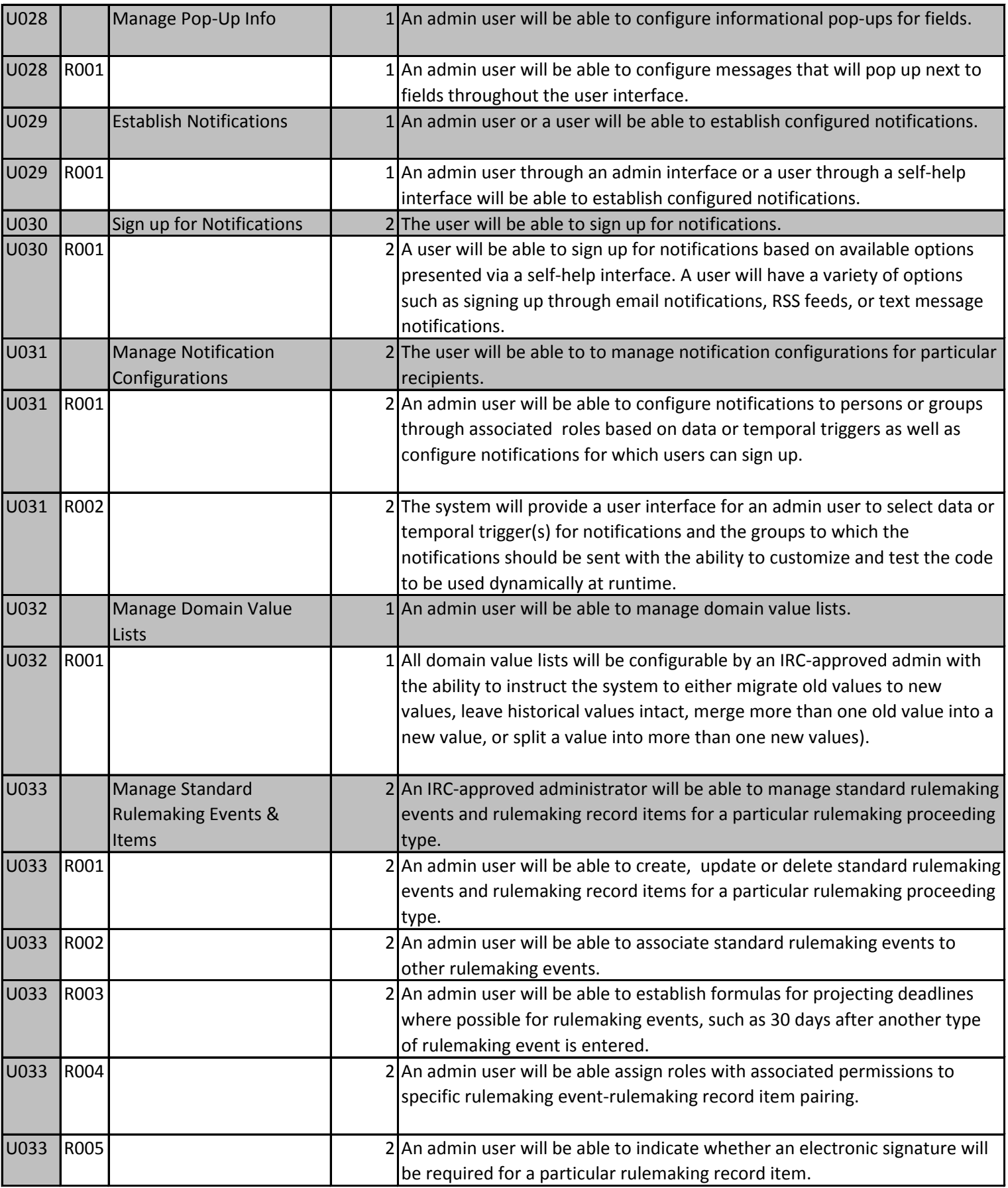

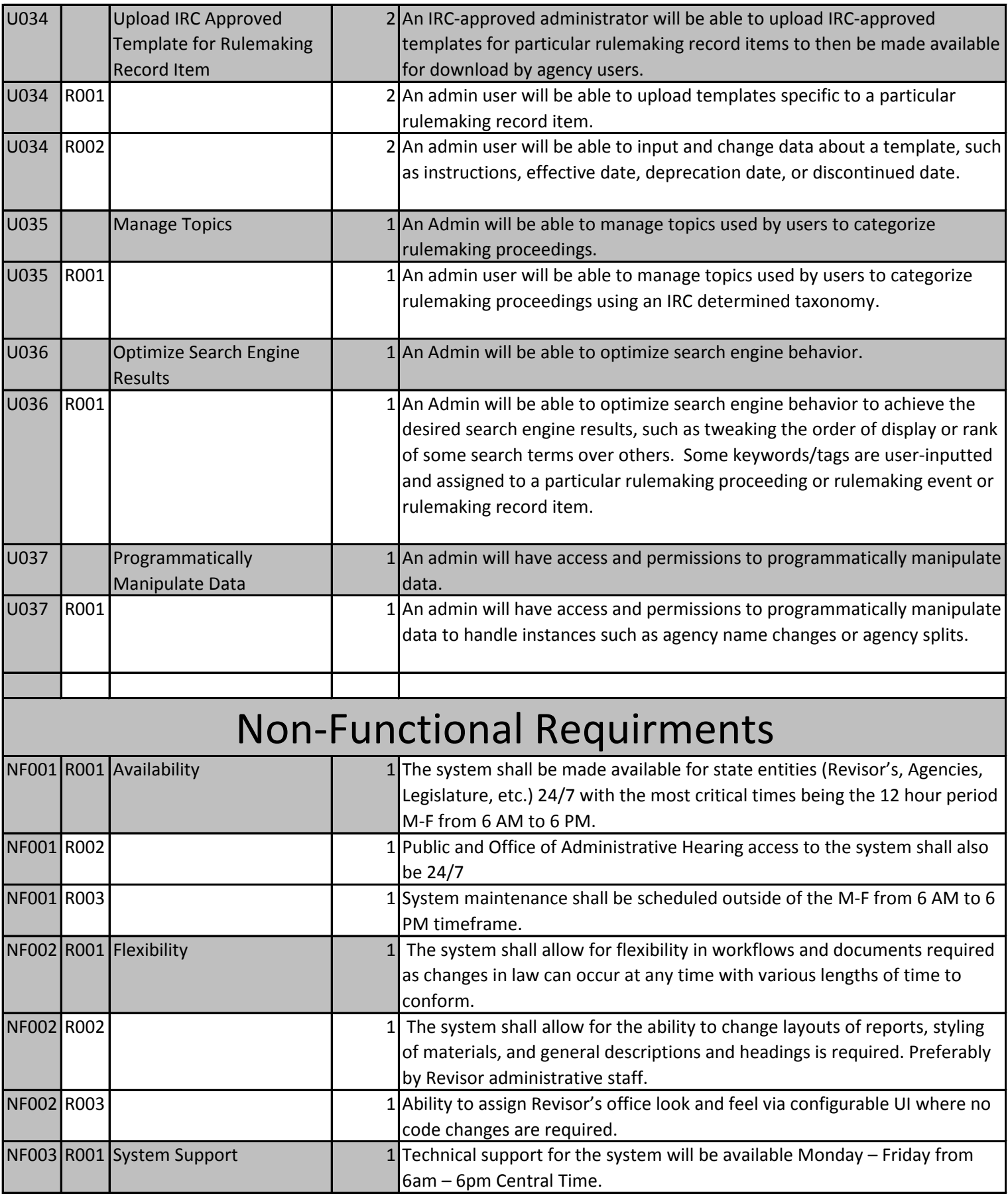

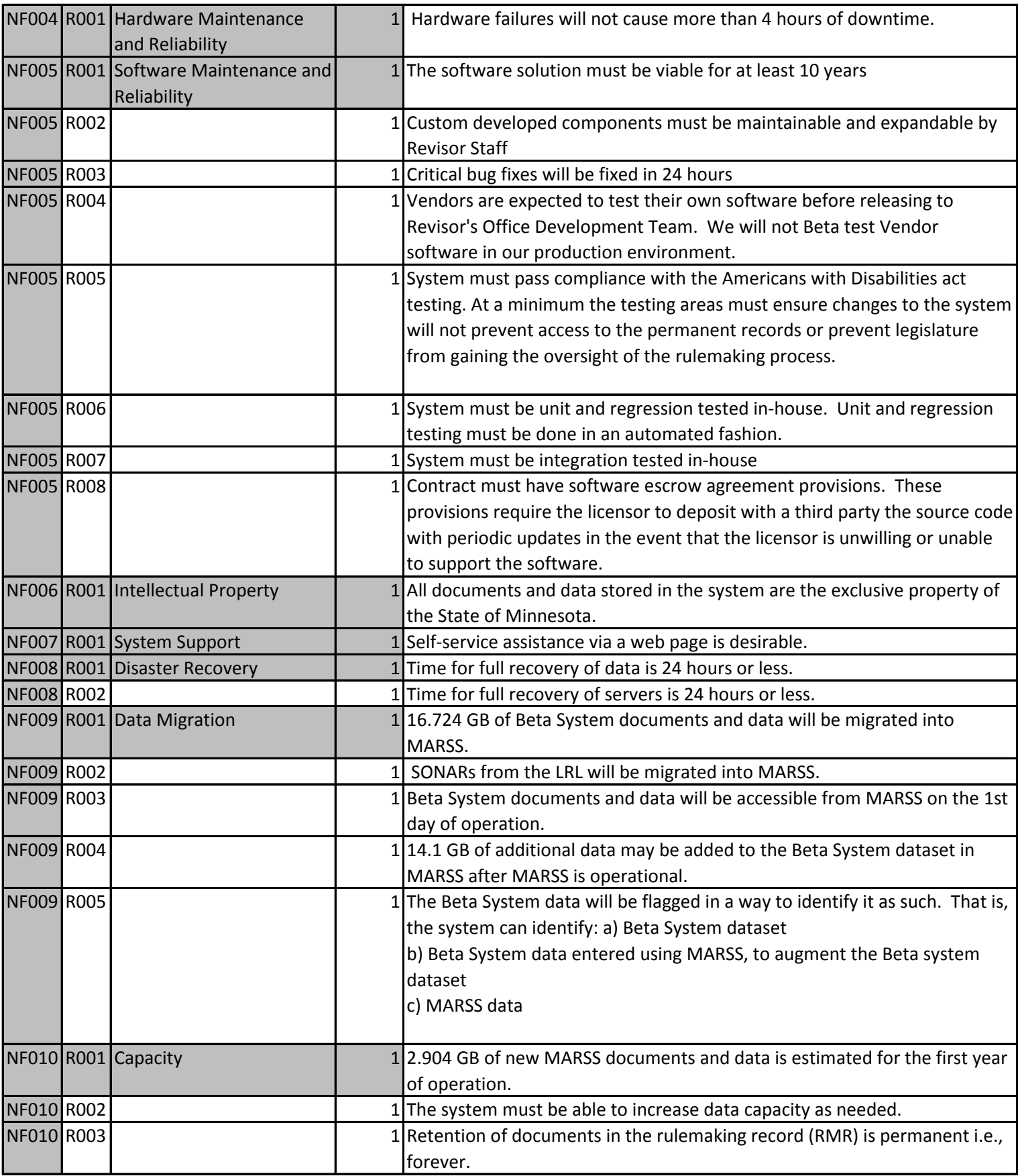

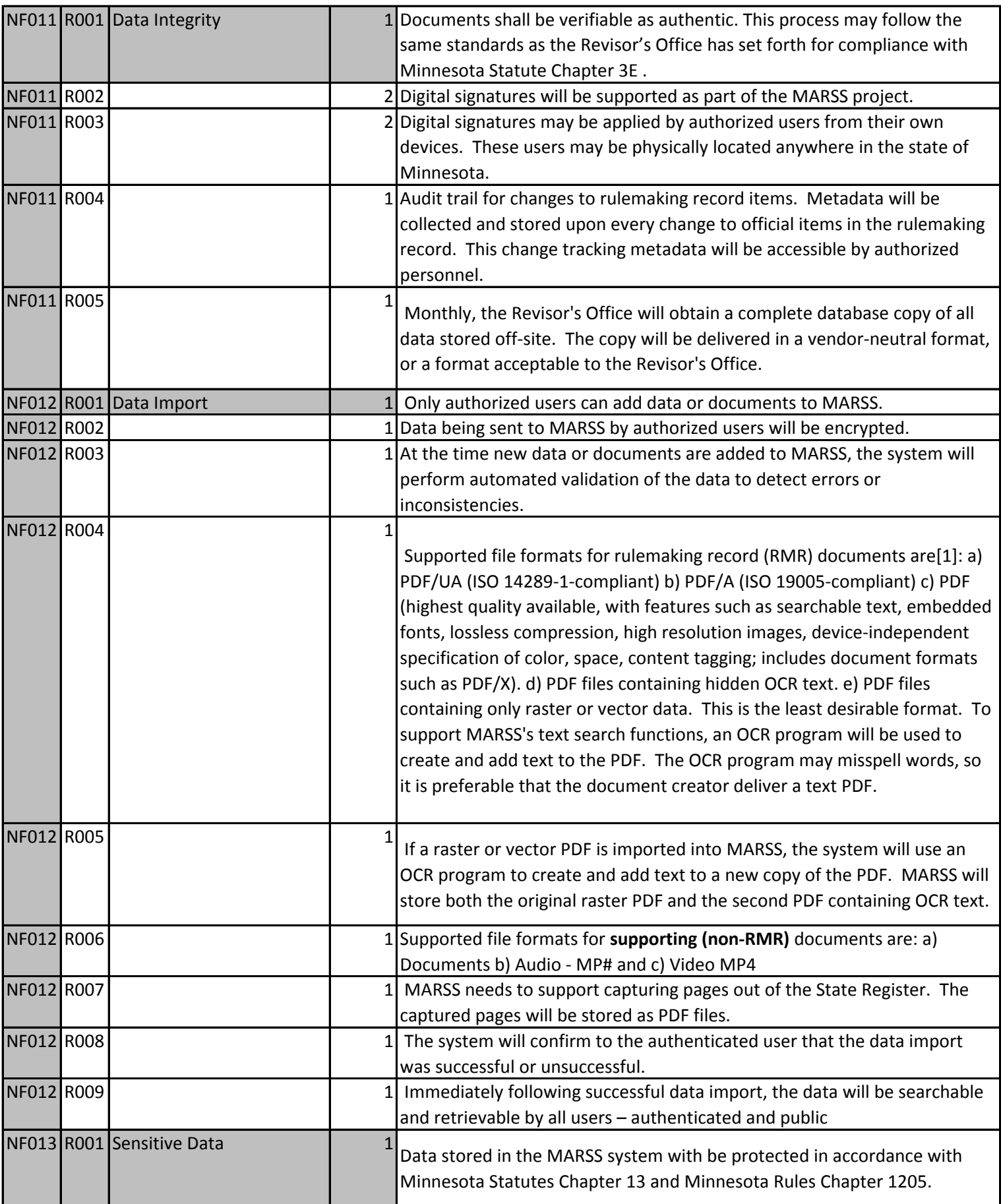

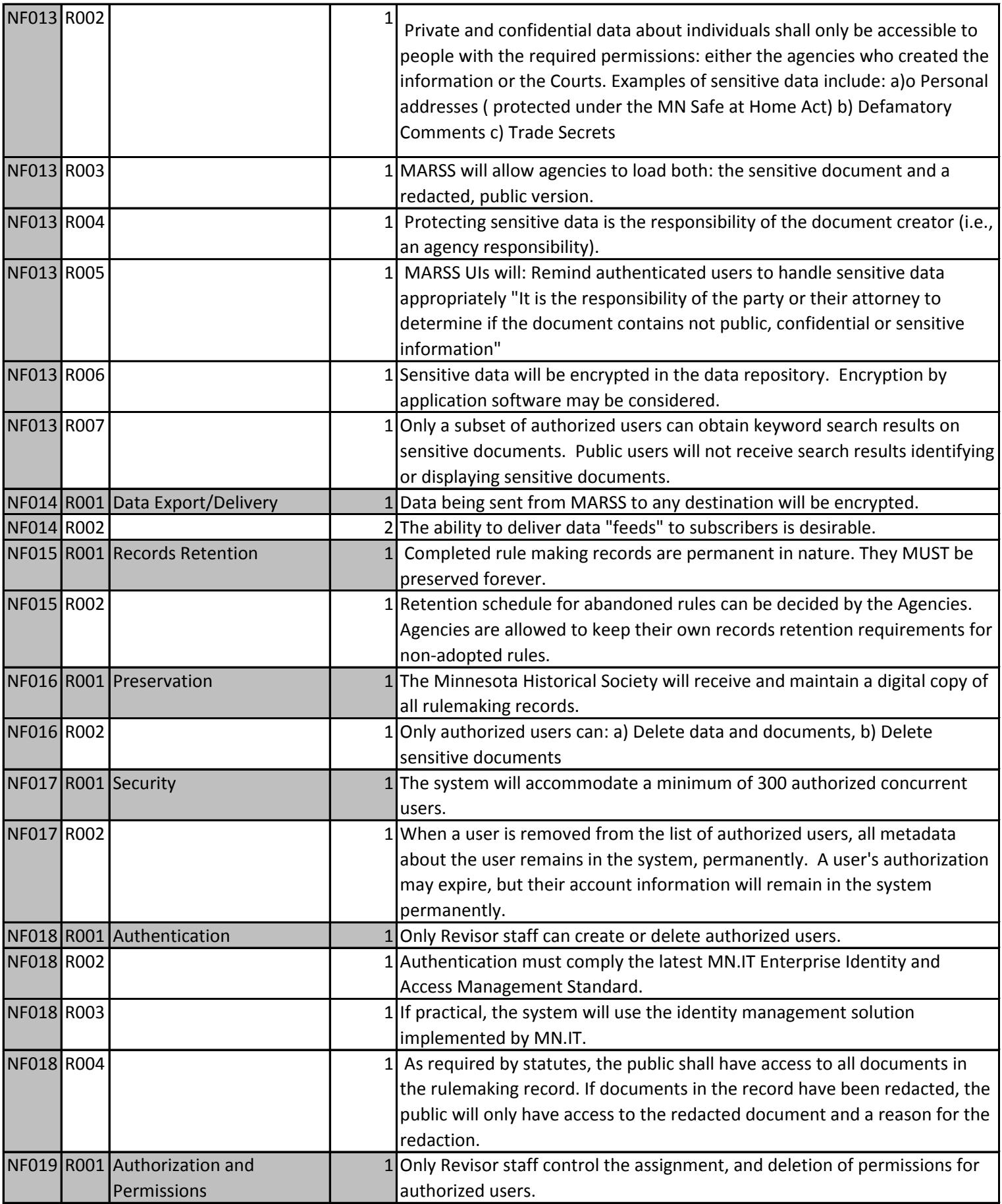

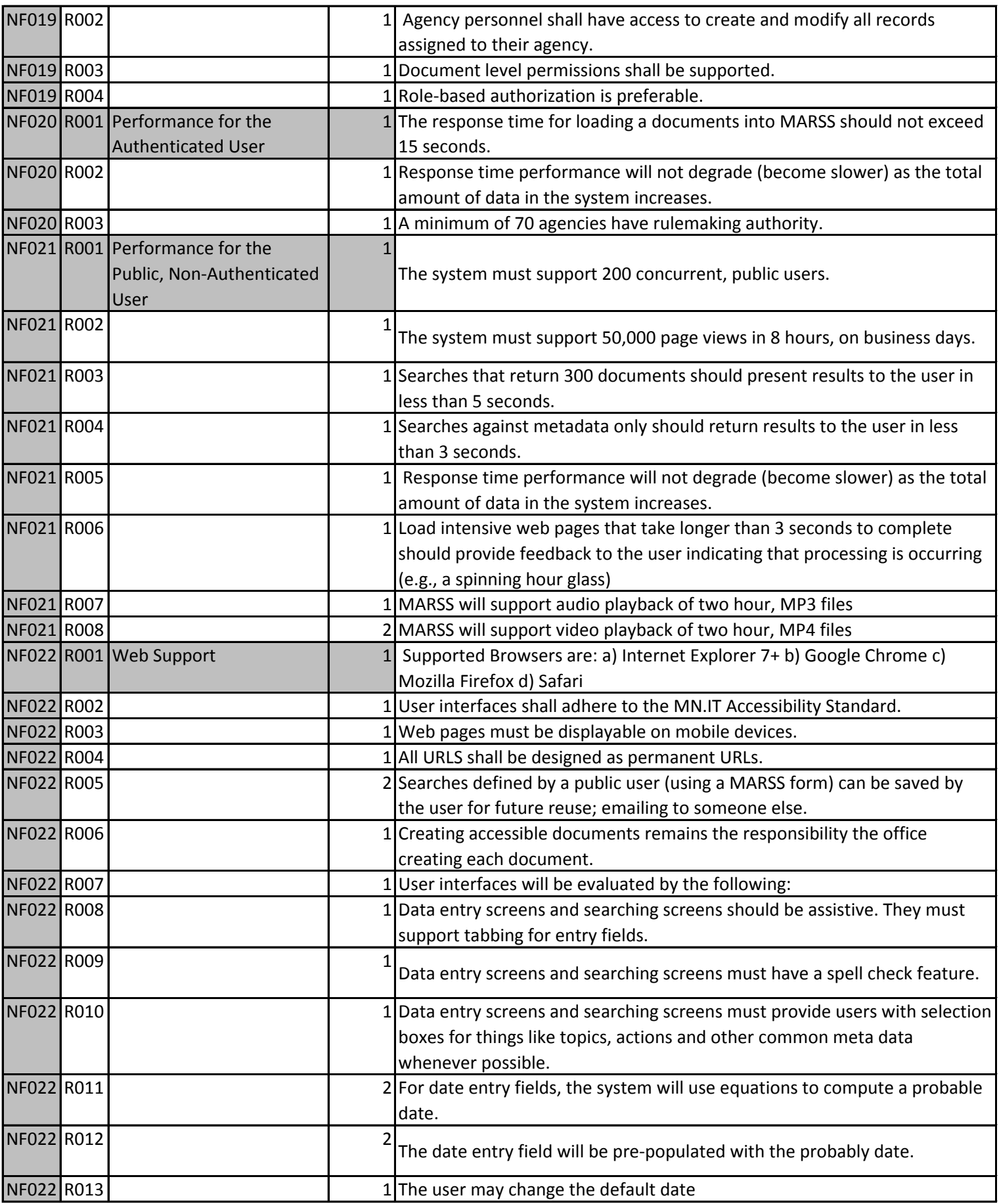

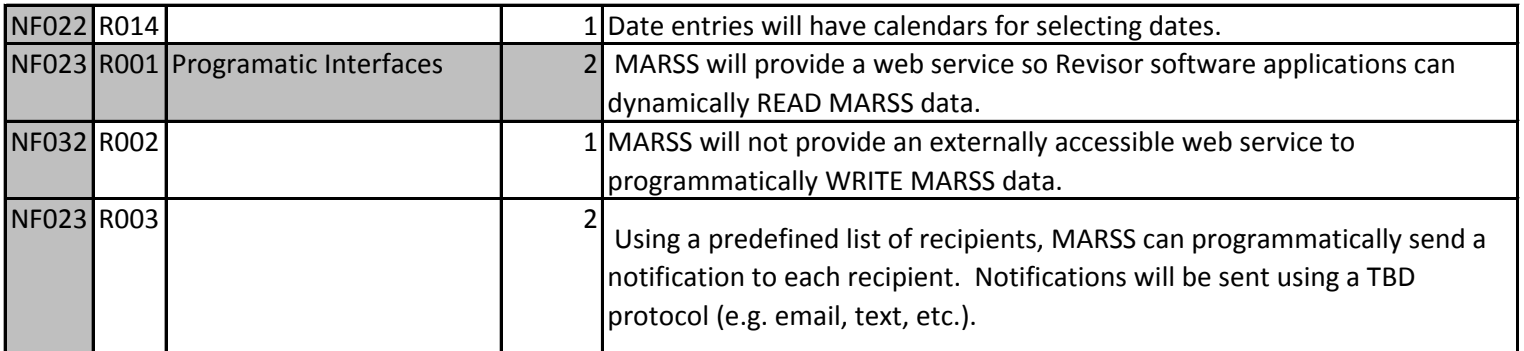